# **Регламент проведения тренировочного экзамена**

**по технологии печати полного комплекта экзаменационных материалов в аудиториях пункта проведения экзаменов и сканирования в штабе пункта проведения экзаменов с применением технологии доставки экзаменационных материалов на электронных носителях по предмету «Русский язык» с участием обучающихся 11 классов**

25 июня 2020 года

Москва 2020

#### **Аннотация**

Регламент проведения тренировочного экзамена по технологии печати полного комплекта экзаменационных материалов в аудиториях пункта проведения экзаменов и сканирования в штабе пункта проведения экзаменов с применением технологии доставки экзаменационных материалов на электронных носителях по предмету «Русский язык» с участием обучающихся 11 классов с привлечением технических специалистов, организаторов в ППЭ, членов ГЭК, руководителей ППЭ (далее – тренировочный экзамен) содержит:

- дату проведения тренировочного экзамена;
- цели, задачи и ограничения проведения тренировочного экзамена;
- перечень мероприятий, проводимых в рамках тренировочного экзамена с указанием ответственных лиц и сроков проведения таких мероприятий;
- информацию о техническом оснащении регионального центра обработки информации и пункта проведения экзаменов, необходимом для проведения тренировочного экзамена;
- информацию о работе консультационной и технической поддержки.

# **Содержание**

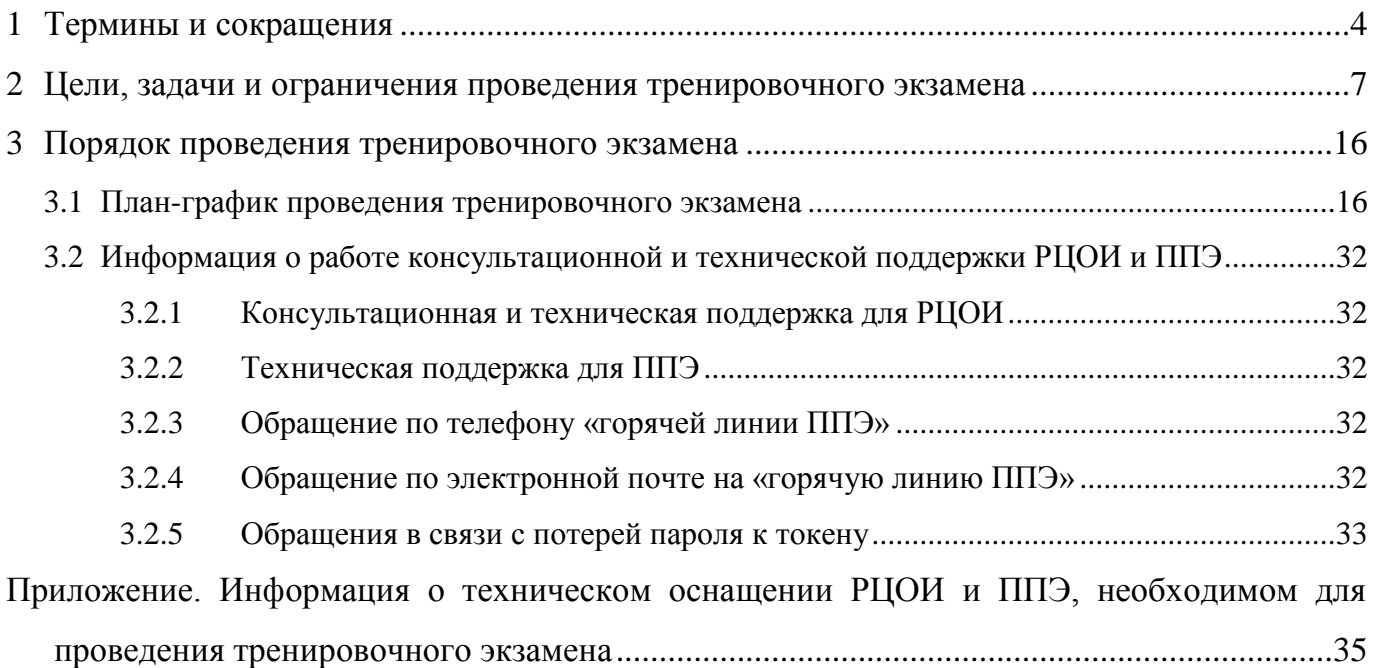

# <span id="page-3-0"></span>**1 Термины и сокращения**

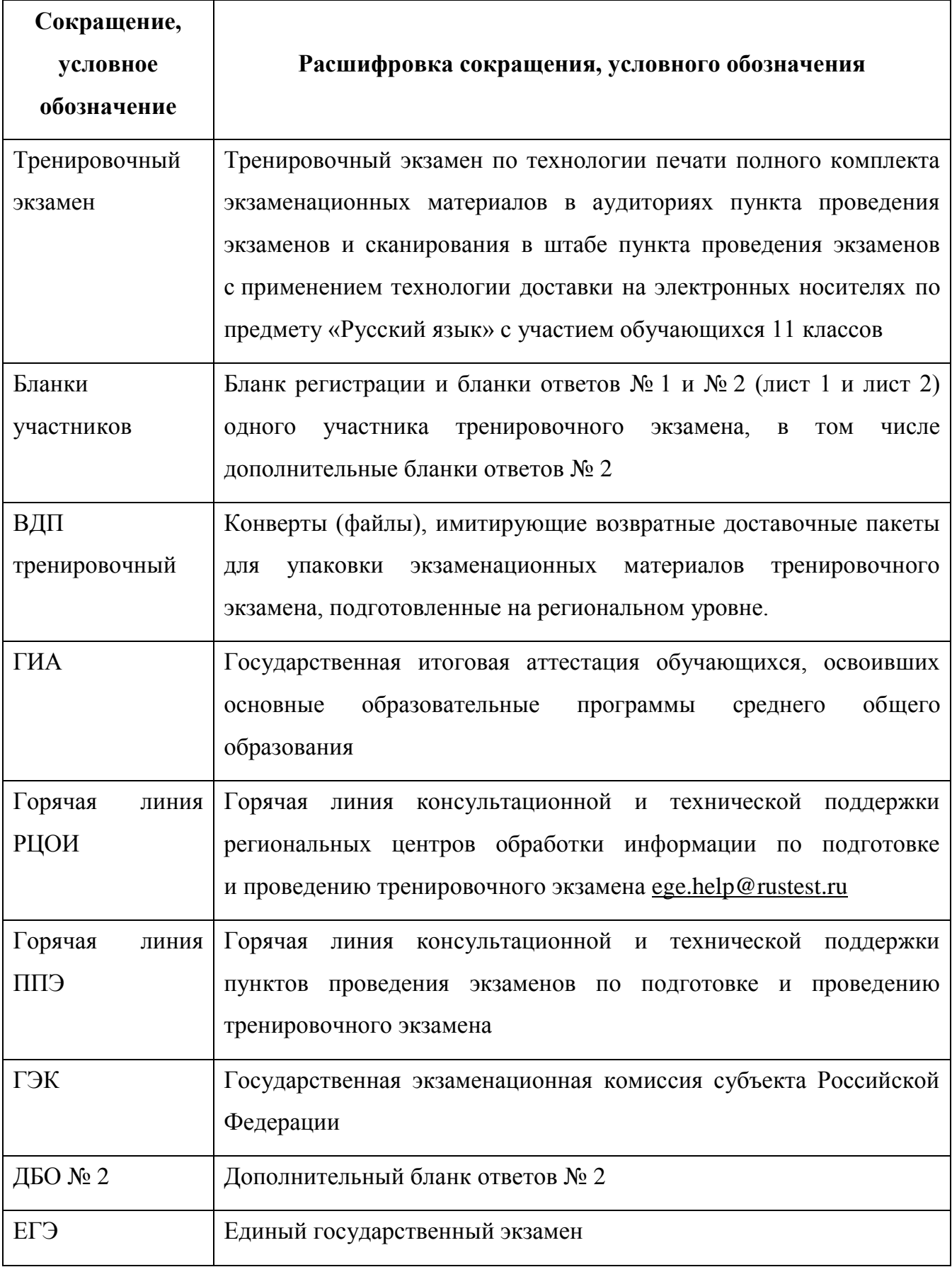

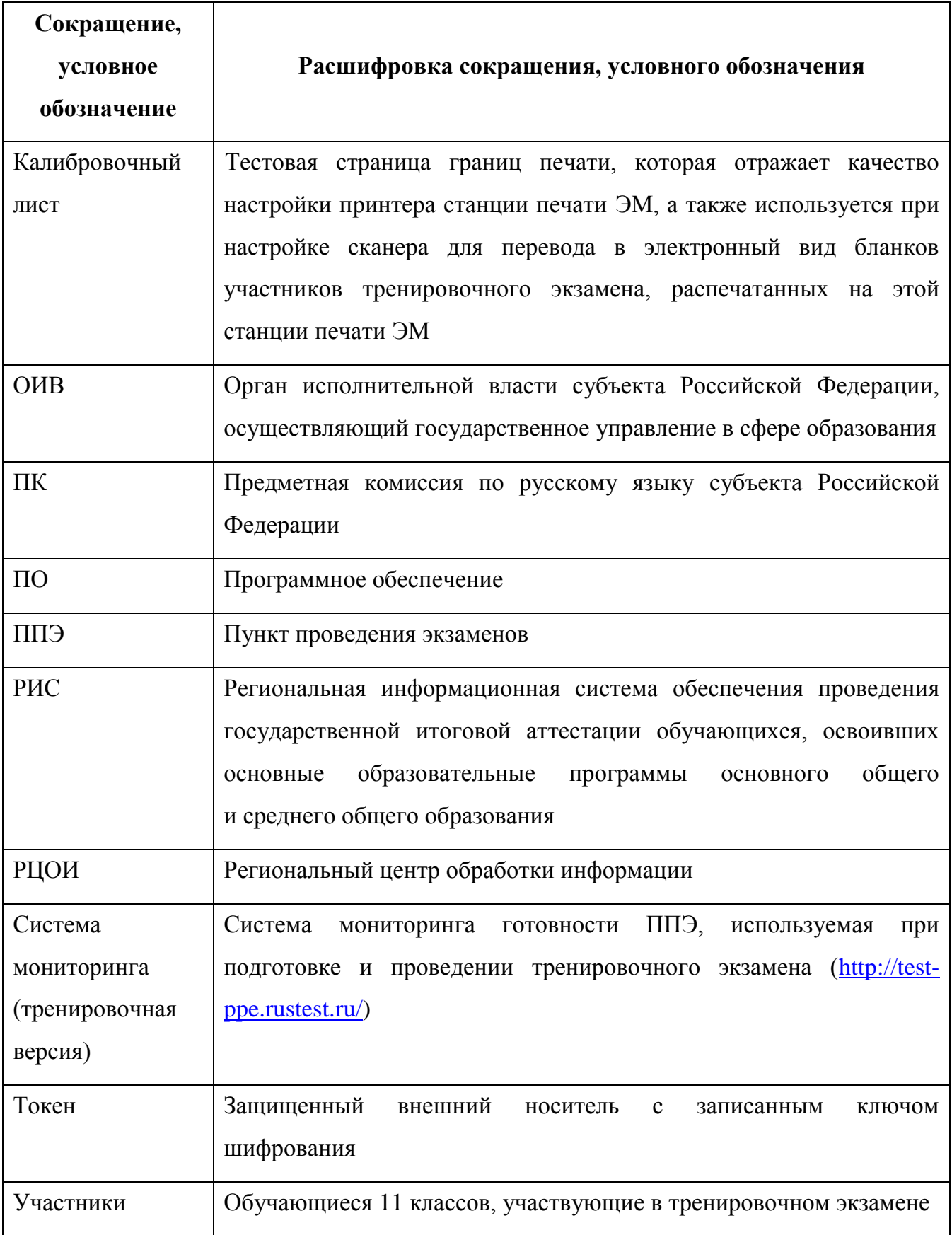

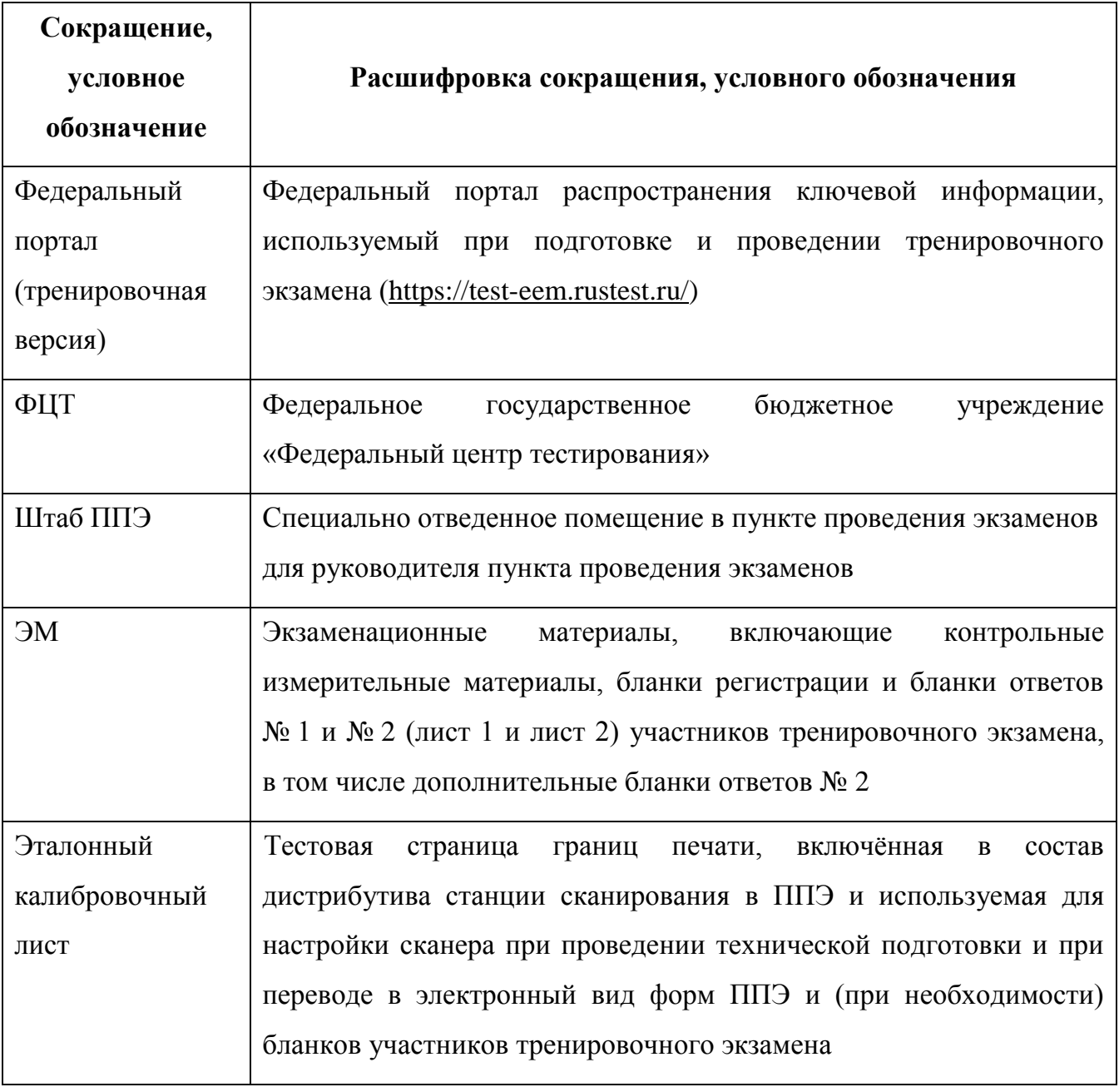

# <span id="page-6-0"></span>**2 Цели, задачи и ограничения проведения тренировочного экзамена**

Целью проведения тренировочного экзамена является отработка организационных и технологических процедур, осуществляемых при проведении ЕГЭ по технологии печати полного комплекта ЭМ в аудиториях ППЭ и сканирования в штабе ППЭ, в том числе включающих:

– формирование заказа полного комплекта ЭМ в РИС «Планирование ГИА (ЕГЭ) 2020 (апробация)» версии 21.01, на исходную дату тренировочного экзамена 13.05.2020;

– проведение сбора, планирования и распределение участников в РИС «Планирование ГИА (ЕГЭ) 2020 (апробация)» версии 21.01, включая назначение членов ГЭК, имеющих токены, на исходную дату тренировочного экзамена 13.05.2020;

– подготовку ЭМ, производство и запись на электронные носители полных комплектов ЭМ в соответствии с принятым заказом ЭМ, на исходную дату тренировочного экзамена 13.05.2020;

– автоматическое обновление исходной даты тренировочного экзамена 13.05.2020 на 25.06.2020;

– техническую подготовку и контроль технической готовности к проведению экзамена в ППЭ и РЦОИ с использованием оборудования, соответствующего требованиям к техническому оснащению (см. Приложение);

– формирование и размещение ключей доступа к ЭМ на каждый ППЭ;

– печать полного комплекта ЭМ в аудиториях ППЭ;

– сканирование бланков участников, форм ППЭ в штабе ППЭ;

– обеспечение передачи электронных образов бланков участников и форм ППЭ из штаба ППЭ в РЦОИ по каналам сети «Интернет» с использованием станции авторизации;

– обеспечение приѐмки электронных образов бланков участников и форм ППЭ в РЦОИ;

– обработку результатов участников тренировочного экзамена на региональном уровне;

– обработку результатов участников тренировочного экзамена на федеральном уровне;

7

– доведение результатов тренировочного экзамена (первичный балл) до участников тренировочного экзамена через РЦОИ субъектов Российской Федерации.

Дата проведения тренировочного экзамена: 25 июня 2020 года.

Предмет: 01 - Русский язык.

Начало проведения тренировочного экзамена: 10-00 часов по местному времени.

# *В процессе проведения тренировочного экзамена принимаются следующие условия и ограничения:*

1. Решение об участии обучающихся в тренировочном экзамене принимается на уровне ОИВ. В случае принятия ОИВ решения о проведении тренировочного экзамена без участия обучающихся, предусматривается проведение экзамена в соответствии с пунктами 1 - 42 плана-графика проведения тренировочного экзамена.

2. Определены количественные показатели по участию в тренировочном экзамене:

ППЭ, запланированные для проведения *основного* периода ЕГЭ в 2020 году;

аудитории, запланированные для проведения *основного* периода ЕГЭ в 2020 году;

 количество условных участников, в случае принятия решения о проведении тренировочного экзамена без участия обучающихся – не менее 2 на каждую аудиторию;

количество членов ГЭК, имеющих токен – не менее 2 на ППЭ;

количество специалистов РЦОИ, имеющих токен – не менее 2;

одна экзаменационная работа проверяется только одним экспертом ПК.

3. К участию в тренировочном экзамене привлекаются следующие категории работников:

– члены ГЭК;

– руководители ППЭ;

– технические специалисты;

– организаторы в аудитории;

– организаторы вне аудитории;

– специалисты РЦОИ;

– эксперты ПК.

4. В качестве членов ГЭК должны привлекаться лица, которым выдан токен для использования при проведении ЕГЭ 2020 года.

5. В качестве руководителей ППЭ, технических специалистов, организаторов ППЭ, членов ГЭК и экспертов ПК рекомендуется привлекать лиц, которых планируется задействовать при проведении ЕГЭ 2020 года *основного* периода.

6. Состав экспертов ПК, привлекаемых к проверке развернутых ответов участников тренировочного экзамена, в случае их участия в тренировочном экзамене, должен быть определен не позднее 24 июня 2020 года. Рекомендуется привлекать в качестве экспертов ПК лиц, которых планируется задействовать в проверке развернутых ответов участников *основного* периода ЕГЭ 2020 года.

7. Для проведения тренировочного экзамена должно быть подготовлено оборудование в соответствии с требованиями Приложения.

В каждой аудитории ППЭ, в которой запланировано проведение тренировочного экзамена, должна быть установлена станция печати ЭМ.

В штабе ППЭ должны быть установлены:

– основная и резервная станции авторизации;

– принтер, подключенный к основной станции авторизации, для печати ДБО № 2;

– основная и резервная станции сканирования в ППЭ;

– резервные станции печати ЭМ (допускается размещение в соответствии с порядком, определенным в субъекте Российской Федерации).

*Важно. Тренировочный экзамен следует проводить с использованием оборудования (компьютеры, принтеры, сканеры), предназначенного для проведения основного периода ЕГЭ 2020.*

8. Cбор, планирование и рассадка участников тренировочного экзамена, подготовка комплекта форм ППЭ выполняется в РИС «Планирование ГИА (ЕГЭ) 2020 (апробация)» версии 21.01 на уровне РЦОИ (версия для МСУ не предусмотрена).

9. Обновление исходной даты тренировочного экзамена 13.05.2020 на 25.06.2020.

10. Не позднее 17 июня 2020 года вносятся сведения о:

– ППЭ, которые планируется задействовать в тренировочном экзамене;

– аудиторном фонде ППЭ;

– участниках тренировочного экзамена и их распределении по ППЭ;

– работниках ППЭ и членах ГЭК;

– выдаче токенов членам ГЭК;

– специалистах РЦОИ, обеспечивающих расшифровку электронных образов бланков участников, и сертификатах их токенов;

– назначении аудиторий, работников ППЭ и членов ГЭК на тренировочный экзамен.

11. Не позднее 24 июня 2020 года должно быть:

– выполнено автоматизированное распределение участников тренировочного экзамена («рассадка») до 15-00 часов по местному времени;

– завершено проведение контроля технической готовности и выполнена передача электронных актов технической готовности до 17-00 часов по местному времени.

12. В тренировочном экзамене на добровольной основе без создания особых условий могут участвовать обучающиеся с ограниченными возможностями здоровья, детиинвалиды, инвалиды.

13. ЭМ для проведения тренировочного экзамена передаются на электронных носителях. *Дата тренировочного экзамена, указанная на электронных носителях - 13.05.2020*.

14. Заказ на федеральном уровне возвратных доставочных пакетов для проведения тренировочного экзамена не предусмотрен. В ППЭ используются ВДП тренировочные.

15. Для проведения тренировочного экзамена на федеральном уровне развертываются федеральный портал (тренировочная версия) и система мониторинга (тренировочная версия). Для доступа к системе мониторинга (тренировочная версия) используются реквизиты, аналогичные доступу к рабочей версии системы мониторинга готовности ППЭ.

16. Результаты в виде первичного балла доводятся до участников тренировочного экзамена через РЦОИ субъектов Российской Федерации, в случае их участия в тренировочном экзамене.

17. Приѐм и рассмотрение апелляций по результатам тренировочного экзамена не предусмотрены.

#### *Задачи, которые должны быть решены в ходе тренировочного экзамена:*

1. Формирование заказа ЭМ, сбор, планирование и рассадка участников тренировочного экзамена, назначение работников ППЭ и членов ГЭК в РИС «Планирование ГИА (ЕГЭ) 2020 (апробация)» версии 21.01.

10

2. Формирование сводного заказа ЭМ, подготовка, шифрование, производство и запись электронных носителей с ЭМ.

3. Доставка ЭМ в субъекты Российской Федерации на электронных носителях. *Дата тренировочного экзамена, указанная на электронных носителях - 13.05.2020*.

4. Обеспечение технической подготовки ППЭ к проведению тренировочного экзамена, которая включает в себя:

– проверку технических характеристик компьютеров (ноутбуков), лазерных принтеров и сканеров, предназначенных для проведения тренировочного экзамена, предъявляемым требованиям согласно Приложению;

– присвоение всем компьютерам (ноутбукам) уникальных в рамках ППЭ номеров $^{\rm l}$ ;

– установку в штабе ППЭ и настройку *основной* и *резервной* станций авторизации, включая подтверждение настроек *при участии члена ГЭК* авторизацией на федеральном портале (тренировочная версия) с использованием токена члена ГЭК;

– установку и настройку *основных* и *резервных* станций печати ЭМ (этап «Всероссийская тренировка», предмет «01 – Русский язык», дата экзамена 25.06.2020), которая включает в себя печать тестовых комплектов бланков участников;

– установку и настройку *основной* и *резервной* станций сканирования в ППЭ (этап «Всероссийская тренировка», предмет «01 – Русский язык», дата экзамена 25.06.2020), в том числе калибровку сканера с использованием эталонного калибровочного листа, сканирование тестовых комплектов бланков участников, напечатанных на основных и резервных станциях печати ЭМ, и тестовых ДБО № 2, напечатанных на основной и резервной станциях авторизации в штабе ППЭ, тестовой формы 13-02-МАШ, экспорт тестового пакета сканирования;

– настройку *основной* и *резервной* станций авторизации в штабе ППЭ, включая печать тестовых ДБО № 2, настройку соединения с сервером РЦОИ и передачу тестовых пакетов сканирования в РЦОИ;

– передачу в систему мониторинга (тренировочная версия) статуса «Техническая подготовка пройдена».

5. Обеспечение контроля технической готовности ППЭ к проведению тренировочного экзамена при участии члена ГЭК, которое включает в себя:

**.** 

<sup>1</sup> Рекомендуется использовать нумерацию, планируемую для использования при проведении экзаменов основного периода.

– проверку технической готовности *основных* и *резервных* станций печати ЭМ, включая сохранение электронных актов технической готовности;

– проверку технической готовности *основной* и *резервной* станций сканирования в ППЭ, включая сканирование одного из тестовых комплектов бланков участников, напечатанных на станциях печати ЭМ, и тестовых ДБО № 2, напечатанных на основной и резервной станциях авторизации, тестовой формы 13-02-МАШ, сохранение электронных актов технической готовности;

– проверку технической готовности *основной* и *резервной* станций авторизации, а именно:

- проверку наличия соединения с федеральным порталом (тренировочная версия) и сервером РЦОИ по основному и резервному каналам доступа в сеть «Интернет»;
- авторизацию всех членов ГЭК на федеральном портале (тренировочная версия), авторизация проводится не ранее 2 рабочих дней и не позднее 17-00 часов по местному времени календарного дня, предшествующего тренировочному экзамену;

– регистрацию *основных* и *резервных* станций печати ЭМ, станций сканирования в ППЭ и станций авторизации на федеральном портале (тренировочная версия) посредством основной станции авторизации путем передачи электронных актов технической готовности основных и резервных станций печати ЭМ, станций сканирования в ППЭ и станций авторизации в соответствии с выполненной рассадкой участников тренировочного экзамена;

печать ДБО № 2 с учѐтом количества распределенных в ППЭ участников тренировочного экзамена на основной станции авторизации, включая проверку и подтверждение качества печати ДБО № 2.

*Важно! При недостаточном качестве печати, сбое принтера или несоответствии заданного для печати количества ДБО № 2 напечатанным, нажмите кнопку Забраковать. Забракованы будут все номера ДБО № 2, направленные на печать, после устранения причины, приведшей к браку, напечатайте необходимое количество экземпляров ДБО № 2.*

*Важно! Запрещается использовать при проведении ЕГЭ 2020 ДБО № 2, напечатанные для проведения тренировочного экзамена.*

12

– передачу в систему мониторинга (тренировочная версия) статуса «Контроль технической готовности завершен».

*Важно! Передача статуса «Контроль технической готовности завершен» возможна только при наличии сведений о выполненной рассадке на федеральном портале (тренировочная версия).*

6. Обеспечение технической подготовки РЦОИ к проведению тренировочного экзамена включает в себя установку и настройку:

– модуля связи с ППЭ (сервис и клиент сервиса связи с ППЭ) для автоматизированного получения пакетов с электронными образами бланков участников и форм ППЭ из ППЭ в РЦОИ;

– станции загрузки электронных бланков;

– специализированного программного комплекса обработки бланков участников ГИА ABBYY TestReader 5.5 Network \_ v1200;

– ПО Офис ЕГЭ 9.6.0.0.

Для приѐма из ППЭ и расшифровки электронных образов бланков участников тренировочного экзамена и форм ППЭ в РЦОИ должно быть подготовлено оборудование в соответствии с Приложением.

7. Подготовка ключей доступа к ЭМ и их размещение на федеральном портале (тренировочная версия).

8. Проведение тренировочного экзамена:

– скачивание ключа доступа к ЭМ с [федерального](file:///D:/Мои%20документы/апробация/2019/2019.04.19%20обществознание%20сканирование%20в%20аудиториях/%20федерального) портала (тренировочная версия) в день проведения тренировочного экзамена;

– печать полных комплектов ЭМ в аудиториях ППЭ и выдача участникам тренировочного экзамена.

*Важно! В случае необходимости использования резервной станции печати ЭМ необходимо запросить резервный ключ доступа к ЭМ. В случае отсутствия подключения к сети «Интернет» в день проведения тренировочного экзамена может быть запрошено получение пароля.*

– передача в систему мониторинга (тренировочная версия) статуса «Экзамены успешно начались»;

– выполнение заданий участниками тренировочного экзамена в аудиториях. Если тренировочный экзамен проводится без участников, то заполнение бланков условных

участников выполняется работниками ППЭ (количество заполненных бланков определяется на уровне ППЭ, но не менее чем для двух участников в каждой аудитории проведения);

– передача в систему мониторинга (тренировочная версия) статуса «Экзамены завершены»;

– сбор и упаковка заполненных бланков участников тренировочного экзамена в аудиториях в ВДП тренировочный;

– заполнение предусмотренных форм ППЭ в аудитории;

– завершение тренировочного экзамена на станции печати ЭМ, печать протокола печати ЭМ (одновременно с протоколом печатается калибровочный лист аудитории), сохранение электронного журнала работы станции печати ЭМ;

– передача ВДП тренировочных с заполненными бланками участников тренировочного экзамена, заполненных форм ППЭ, калибровочного листа аудитории, неиспользованных и бракованных ЭМ из аудиторий в штаб ППЭ;

– сканирование в штабе ППЭ заполненных бланков участников тренировочного экзамена, форм ППЭ;

– экспорт пакета (пакетов) с электронными образами бланков участников тренировочного экзамена и формами ППЭ с использованием токена члена ГЭК;

– передача зашифрованного пакета (пакетов) с электронными образами бланков участников и формами ППЭ в РЦОИ посредством основной станции авторизации;

– передача в систему мониторинга (тренировочная версия) статуса «Бланки переданы в РЦОИ» после получения подтверждения от РЦОИ;

– заполнение журнала о результатах проведения тренировочного экзамена в ППЭ и передача его в РЦОИ;

– приѐм специалистами РЦОИ зашифрованных пакетов с электронными образами бланков участников тренировочного экзамена и форм ППЭ;

– расшифровка специалистами РЦОИ пакетов с электронными образами бланков участников тренировочного экзамена и форм ППЭ с использованием токенов специалистов РЦОИ;

– загрузка и последующая обработка специалистами РЦОИ бланков участников тренировочного экзамена и машиночитаемых форм ППЭ в специализированном программном комплексе обработки бланков ГИА ABBYY TestReader;

14

– подтверждение специалистами РЦОИ приѐма пакетов с электронными образами бланков участников тренировочного экзамена и форм ППЭ от ППЭ после успешной их расшифровки и загрузки.

9. Заполнение и передача на «горячую линию РЦОИ» ege.help@rustest.ru журнала о результатах проведения тренировочного экзамена в РЦОИ (в формате .xls/.xlsx), а также архива полученных из ППЭ журналов о результатах проведения тренировочного экзамена в ППЭ (в формате  $xls/xlsx$ ).

*При проведении тренировочного экзамена с участием обучающихся дополнительно должны быть решены следующие задачи:*

1. Проверка развернутых ответов участников тренировочного экзамена экспертами ПК.

2. Сканирование и последующая обработка специалистами РЦОИ протоколов проверки в специализированном программном комплексе обработки бланков ГИА ABBYY TestReader.

3. Завершение первичной обработки бланков в ПО Офис ЕГЭ и передача результатов обработки на федеральный уровень.

4. Обработка результатов участников тренировочного экзамена на федеральном уровне передача их результатов (первичный балл) на региональный уровень.

5. Доведение результатов до участников тренировочного экзамена через РЦОИ субъектов Российской Федерации.

# <span id="page-15-0"></span>**3 Порядок проведения тренировочного экзамена**

### <span id="page-15-1"></span>**3.1 План-график проведения тренировочного экзамена**

В таблице приведѐн перечень мероприятий, проводимых в рамках тренировочного экзамена, с указанием ответственных лиц и сроков проведения таких мероприятий, время начала - местное.

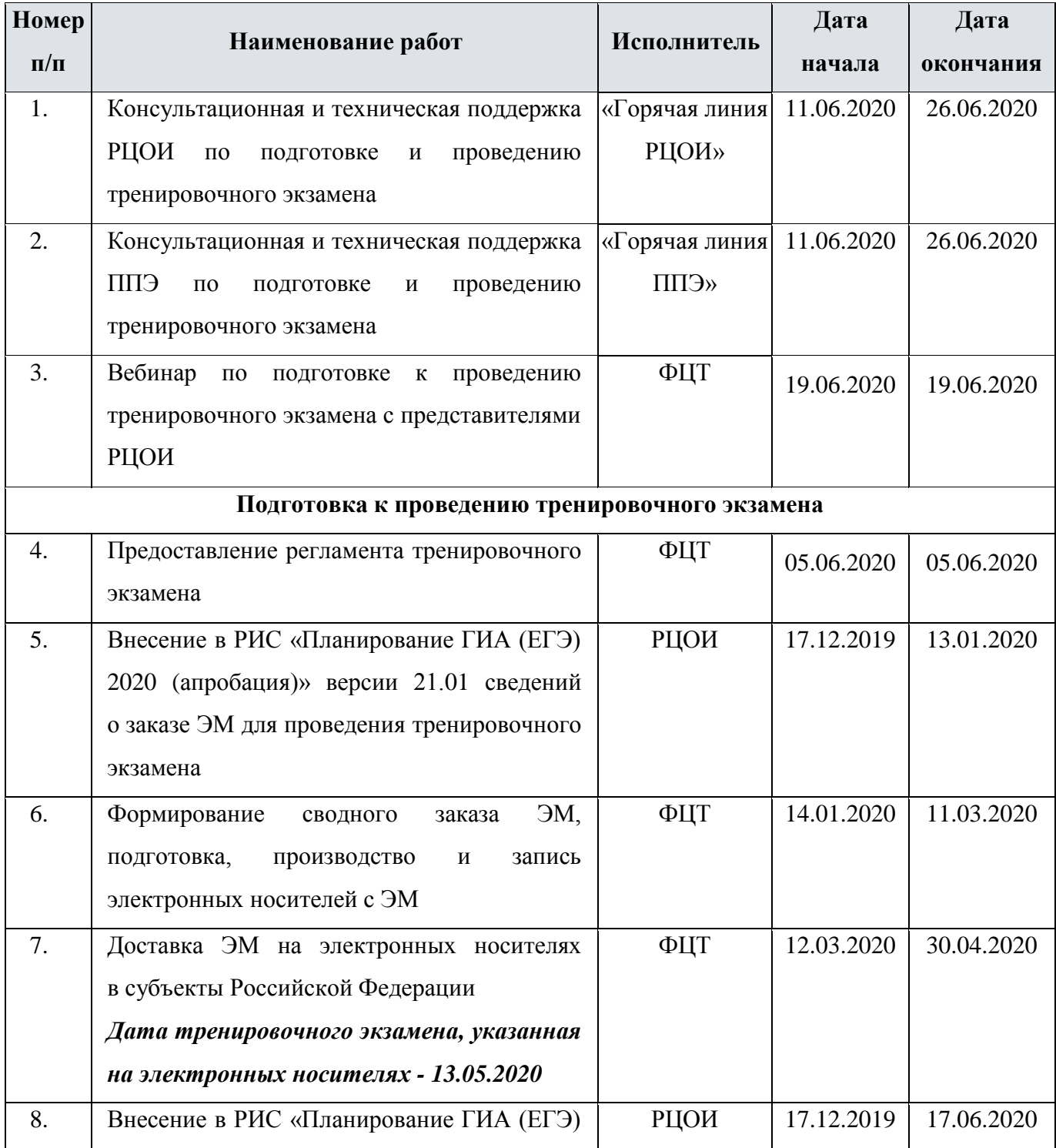

![](_page_16_Picture_198.jpeg)

![](_page_17_Picture_168.jpeg)

![](_page_18_Picture_182.jpeg)

| Номер     | Наименование работ                                    | Исполнитель   | Дата       | Дата       |
|-----------|-------------------------------------------------------|---------------|------------|------------|
| $\Pi/\Pi$ |                                                       |               | начала     | окончания  |
|           | работников ППЭ;                                       |               |            |            |
|           | журнал<br>результатах<br>проведения<br>$\mathbf 0$    |               |            |            |
|           | тренировочного экзамена в ППЭ                         |               |            |            |
| 20.       | СПП<br>Взаимодействие<br>$\mathbf{c}$<br>на<br>этапах | Технический   | 18.06.2020 | 24.06.2020 |
|           | технической<br>подготовки<br>контроля<br>И            | специалист    |            |            |
|           | технической готовности к тренировочному               | РЦОИ          |            |            |
|           | экзамену:                                             |               |            |            |
|           | получение<br>тестовых<br>пакетов                      |               |            |            |
|           | сканирования;                                         |               |            |            |
|           | подтверждение<br>ИЛИ<br>отклонение                    |               |            |            |
|           | полученных пакетов по результатам оценки              |               |            |            |
|           | качества тестового сканирования                       |               |            |            |
| 21.       | Техническая подготовка ППЭ к тренировочному экзамену: |               |            |            |
| 21.1.     | проверка технических характеристик                    | Технический   | 18.06.2020 | 24.06.2020 |
|           | (ноутбуков),<br>компьютеров<br>лазерных               | специалист    |            | 17-00      |
|           | принтеров и сканеров, предназначенных для             | СПП           |            |            |
|           | тренировочного<br>проведения<br>экзамена,             |               |            |            |
|           | требованиям,<br>предъявляемым                         |               |            |            |
|           | к оборудованию, согласно Приложению;                  |               |            |            |
|           | присвоение<br>компьютерам<br><b>BCCM</b>              |               |            |            |
|           | (ноутбукам) уникальных в рамках ППЭ                   |               |            |            |
|           | номеров <sup>2</sup> ;                                |               |            |            |
| 21.2.     | установка в штабе ППЭ и настройка                     | Технический   | 18.06.2020 | 24.06.2020 |
|           | основной и резервной станций авторизации,             | специалист    |            | 17-00      |
|           | сведений<br>$\sigma$<br>включая<br>указание           | ППЭ, член ГЭК |            |            |
|           | используемом<br>резервном<br>основном<br>И            |               |            |            |
|           | каналах доступа в сеть «Интернет»;                    |               |            |            |
|           | станций<br>настроек<br>подтверждение                  |               |            |            |
|           | авторизации посредством авторизации на                |               |            |            |
|           | федеральном<br>(тренировочная<br>портале              |               |            |            |

 2 Рекомендуется использовать нумерацию, планируемую для использования при проведении экзаменов основного периода.

![](_page_20_Picture_195.jpeg)

![](_page_21_Picture_210.jpeg)

![](_page_22_Picture_140.jpeg)

![](_page_23_Picture_174.jpeg)

![](_page_24_Picture_188.jpeg)

![](_page_25_Picture_270.jpeg)

![](_page_26_Picture_201.jpeg)

![](_page_27_Picture_146.jpeg)

![](_page_28_Picture_176.jpeg)

![](_page_29_Picture_167.jpeg)

![](_page_30_Picture_219.jpeg)

## <span id="page-31-0"></span>**3.2 Информация о работе консультационной и технической поддержки РЦОИ и ППЭ**

### <span id="page-31-1"></span>**3.2.1 Консультационная и техническая поддержка для РЦОИ**

С 11 по 26 июня 2020 года **круглосуточно** работает «горячая линия РЦОИ».

В случае возникновения вопросов сотрудникам **РЦОИ** необходимо обращаться на «горячую линию **РЦОИ**» по следующим контактам:

– телефоны 8-800-555-19-81, 8-499-110-62-80;

– адрес электронной почты [ege.help@rustest.ru](mailto:ege.help@rustest.ru).

### <span id="page-31-2"></span>**3.2.2 Техническая поддержка для ППЭ**

«Горячая линия ППЭ» работает **по будним дням**:

с 11 по 17 июня 2020 года с 08:00 до 20:00;

с 18 по 26 июня 2020 года **круглосуточно**.

При возникновении вопросов, связанных с работой ПО, работникам **ППЭ** необходимо обращаться на «горячую линию **ППЭ**» по следующим контактам:

- телефон 8-800-775-88-43;
- адрес электронной почты [help-ppe@rustest.ru](mailto:help-ppe@rustest.ru).

### <span id="page-31-3"></span>**3.2.3 Обращение по телефону «горячей линии ППЭ»**

Для ускорения процесса и улучшения качества обработки поступающих обращений на «горячую линию ППЭ» работникам ППЭ необходимо сообщить:

- Код и наименование субъекта;
- Тип доставки;
- Код ППЭ;
- ФИО и роль (технический специалист, член ГЭК, организатор в аудитории, руководитель ППЭ);
- Контактный телефон и адрес электронной почты;
- Описание проблемы.

### <span id="page-31-4"></span>**3.2.4 Обращение по электронной почте на «горячую линию ППЭ»**

При обращении по электронной почте на «горячую линию ППЭ» работникам ППЭ необходимо в письме указать следующую информацию:

– в поле «Тема письма» указать <Код региона>\_<код ППЭ>\_<наименование ПО>, с работой которого связано обращение или краткое описание проблемы:

*например,* **90\_ППЭ 9001\_Станция авторизации\_Передача акта техготовности;**

- в тексте письма указать:
- ФИО: фамилия, имя, отчество заявителя (работника ППЭ);

 Роль: технический специалист ППЭ, член ГЭК, организатор в аудитории, руководитель ППЭ;

- Контактные данные: контактный телефон и адрес электронной почты;
- Тип доставки: электронные носители;
- Описание проблемы;
- прикрепить к письму файлы (скриншоты проблем, сведения о работе станции и пр.).

*Важно!* **Для передачи технической информации со станций печати ЭМ, станций сканирования в ППЭ и станций авторизации необходимо использовать ссылку «Сведения о работе станции», в результате работы которой формируется архив с необходимыми данными.**

**Станция, информация по которой передана на «горячую линию ППЭ», должна быть отмечена и отложена до дальнейшей диагностики специалистами «горячей линии ППЭ».**

#### <span id="page-32-0"></span>**3.2.5 Обращения в связи с потерей пароля к токену**

Обращения в связи с утратой пароля к токену принимаются **только от РЦОИ**.

- При обращении по телефону на «горячую линию **РЦОИ**» необходимо сообщить:
- Код и наименование субъекта;
- Код ППЭ;
- Номер токена;
- Номер ключа шифрования: <RR\_XXXXXX\_2020>;
- Фамилия, имя и отчество члена ГЭК;
- Номер мобильного телефона члена ГЭК, на который следует выслать пароль.

При обращении по электронной почте на «горячую линию РЦОИ» необходимо в письме указать:

 в поле «Тема письма»: <Код региона>\_<код ППЭ>\_Пароль к токену (*например*, 90\_ППЭ 9001\_Пароль к токену);

- в тексте письма указать:
- $\checkmark$  Номер токена:  $\leq$ номер токена>;
- Номер ключа шифрования: <RR\_XXXXXX\_2020>;
- ФИО: фамилия, имя и отчество члена ГЭК;
- Телефон: номер мобильного телефона члена ГЭК, на который следует выслать пароль.

# <span id="page-34-0"></span>**Приложение. Информация о техническом оснащении РЦОИ и ППЭ, необходимом для проведения тренировочного экзамена**

# **Требования к оснащению ППЭ**

![](_page_34_Picture_176.jpeg)

![](_page_35_Picture_160.jpeg)

![](_page_36_Picture_147.jpeg)

![](_page_37_Picture_175.jpeg)

![](_page_38_Picture_154.jpeg)

![](_page_39_Picture_167.jpeg)

![](_page_40_Picture_240.jpeg)

![](_page_41_Picture_161.jpeg)

**Windows 10\*** *\*В некоторых сборках Windows 10 могут возникнуть затруднения с работой токена члена ГЭК и соответствующих криптосредств. Необходимо контролировать такие случаи и принимать меры по их исключению*.

**Операционные системы**\*\* На компьютере должна быть установлена «чистая» операционная система (новая установка) и программное обеспечение, необходимое для работы станций ППЭ. Установка другого ПО на компьютеры, запланированные для использования при проведении основного периода, запрещено до окончания периода их использования на экзаменах.

#### **Интернет\*\*\*:**

Материалы должны быть переданы из ППЭ и успешно обработаны РЦОИ в день экзамена. Оценочное время передачи ЭМ рекомендуется определять из расчѐта:

$$
t=\frac{x\times m}{v},
$$

где *v* – фактическая скорость передачи данных канала связи между ППЭ и РЦОИ, *x* – количество участников ЕГЭ, распределѐнных на дату экзамена в ППЭ, *m* – коэффициент объѐма обрабатываемой информации на одного участника ЕГЭ. Для технологии печати полного комплекта ЭМ *m* = 3 MБ (или 24 Мбит).

Таким образом, для ППЭ с 5 аудиториями по 15 участников ЕГЭ и фактической скоростью передачи данных в 10 Мбит/c оценочное время передачи ЭМ составит 3 минуты.

Обратите внимание, что фактическая скорость передачи данных может отличаться от заявленной провайдером, а также может изменяться со временем из-за особенностей организации сети, технических неполадок и сбоев, а также при изменении нагрузки на сервер РЦОИ.

\*\*\*\* Для ускорения процесса обработки бланков в ППЭ может быть использовано более одной Станции сканирования в Штабе ППЭ. На обработку бланков, включая их комплектацию, приѐмку у организаторов и заполнение соответствующих форм ППЭ отводится не более 2-х часов.

При использовании отдельно взятого компьютера (ноутбука), которому в ППЭ присвоен свой уникальный номер, при проведении экзаменов:

#### ДОПУСКАЕТСЯ:

 устанавливать, в дополнение к основной станции печати, основную станцию записи ответов (при проведении экзамена в ППЭ на дому);

- использовать станцию печати, установленную на этом компьютере (ноутбуке), для печати ЭМ по разным предметам, если экзамен по ним проводится в одной аудитории в день проведения экзамена;
- устанавливать любые резервные станции и использовать, в случае возникновения нештатной ситуации, взамен вышедшей из строя станции соответствующего типа.

НЕ ДОПУСКАЕТСЯ (в том числе запрещается при передаче электронных актов в систему мониторинга готовности ППЭ):

- устанавливать и совместно использовать в день проведения экзамена основную станцию авторизации и основную станцию сканирования;
- использовать как основную или резервную станцию одного типа одновременно в двух и более различных аудиториях.

#### **Требования к техническому оснащению РЦОИ**

Необходимое ресурсное обеспечение РЦОИ для выполнения процессов проведения ЕГЭ для 2500 участников экзаменов при сканировании до 23.59 в день проведения соответствующего экзамена.

![](_page_42_Picture_140.jpeg)

![](_page_43_Picture_164.jpeg)

![](_page_44_Picture_144.jpeg)

![](_page_45_Picture_147.jpeg)

![](_page_46_Picture_163.jpeg)

**Windows 10\*** *\*В некоторых сборках Windows 10 могут возникнуть затруднения с работой токена члена ГЭК и соответствующих криптосредств. Необходимо контролировать такие случаи и принимать меры по их исключению*.

**Операционные системы**\*\* На компьютере должна быть установлена «чистая» операционная система (новая установка) и программное обеспечение, необходимое для работы станций. Установка другого ПО на компьютеры, запланированные для использования при проведении основного периода, запрещено до окончания периода их использования на экзаменах.

#### **Интернет\*\*\*:**

Наличие стабильного стационарного канала связи с выходом в Интернет.

К серверу должна быть обеспечена возможность подключения ППЭ по внешнему адресу.

Материалы должны быть переданы из ППЭ и успешно обработаны РЦОИ в день экзамена. Оценочное время передачи ЭМ рекомендуется определять из расчѐта:

$$
t=\frac{x\times m}{v},
$$

где *v* – фактическая скорость передачи данных канала связи между ППЭ и РЦОИ, *x* – количество участников экзаменов, распределѐнных на дату экзамена в ППЭ, *m* – коэффициент объѐма обрабатываемой информации на одного участника экзаменов. Для технологии печати полного комплекта ЭМ m = 3 MБ (или 24 Мбит), а для проведения экзаменов по иностранным языкам с использованием устных коммуникаций *m* = 12 MБ (или 96 Мбит).

Обратите внимание, что фактическая скорость передачи данных может отличаться от заявленной провайдером, а также может изменяться со временем из-за особенностей организации сети, технических неполадок и сбоев, а также при изменении нагрузки на сервер РЦОИ (Станцию связи с ППЭ).

Оценочное время передачи ЭМ представляет собой длительность процесса непосредственной передачи ЭМ из ППЭ в РЦОИ и не учитывает время на выполнение необходимых организационных действий, включая сохранение (и расшифровку) полученных ЭМ, а также возможное время ожидания начала загрузки электронных пакетов с ЭМ в очереди при достижении предела использования ресурсов сервера РЦОИ.

\*\*\*\* Для ускорения процесса расшифровки электронных пакетов с ЭМ в РЦОИ может быть использовано более одной Станции загрузки электронных бланков. Их количество РЦОИ определяет самостоятельно, исходя из числа участников экзаменов на дату экзамена, технических характеристик используемых рабочих станций, а также навыков задействованных операторов. На обработку электронных пакетов с ЭМ отводится не более 2-х часов.

Необходимое ресурсное обеспечение РЦОИ для выполнения процессов проведения ЕГЭ для 16000 участников экзаменов при сканировании до 23.59 в день проведения соответствующего экзамена.

![](_page_47_Picture_154.jpeg)

![](_page_48_Picture_158.jpeg)

![](_page_49_Picture_140.jpeg)

![](_page_50_Picture_157.jpeg)

![](_page_51_Picture_152.jpeg)

![](_page_52_Picture_164.jpeg)

**Windows 10\****В некоторых сборках Windows 10 могут возникнуть затруднения с работой токена члена ГЭК и соответствующих криптосредств. Необходимо контролировать такие случаи и принимать меры по их исключению*.

**Операционные системы**\*\* На компьютере должна быть установлена «чистая» операционная система (новая установка) и программное обеспечение, необходимое для работы станций. Установка другого ПО на компьютеры, запланированные для использования при проведении основного периода, запрещено до окончания периода их использования на экзаменах.

#### **Интернет\*\*\*:**

Наличие стабильного стационарного канала связи с выходом в Интернет.

К серверу должна быть обеспечена возможность подключения ППЭ по внешнему адресу.

Материалы должны быть переданы из ППЭ и успешно обработаны РЦОИ в день экзамена. Оценочное время передачи ЭМ рекомендуется определять из расчѐта:

$$
t=\frac{x\times m}{v},
$$

где *v* – фактическая скорость передачи данных канала связи между ППЭ и РЦОИ, *x* – количество участников экзаменов, распределѐнных на дату экзамена в ППЭ, *m* – коэффициент объѐма обрабатываемой информации на одного участника экзаменов. Для технологии печати полного комплекта ЭМ m = 3 MБ (или 24 Мбит), а для проведения экзаменов по иностранным языкам с использованием устных коммуникаций *m* = 12 MБ (или 96 Мбит).

Обратите внимание, что фактическая скорость передачи данных может отличаться от заявленной провайдером, а также может изменяться со временем из-за особенностей организации сети, технических неполадок и сбоев, а также при изменении нагрузки на сервер РЦОИ (Станцию связи с ППЭ).

Оценочное время передачи ЭМ представляет собой длительность процесса непосредственной передачи ЭМ из ППЭ в РЦОИ и не учитывает время на выполнение необходимых организационных действий, включая сохранение (и расшифровку) полученных ЭМ, а также возможное время ожидания начала загрузки электронных пакетов с ЭМ в очереди при достижении предела использования ресурсов сервера РЦОИ.

\*\*\*\* Для ускорения процесса расшифровки электронных пакетов с ЭМ в РЦОИ может быть использовано более одной Станции загрузки электронных бланков. Их количество РЦОИ определяет самостоятельно, исходя из числа участников экзаменов на дату экзамена, технических характеристик используемых рабочих станций, а также навыков задействованных операторов. На обработку электронных пакетов с ЭМ отводится не более 2-х часов.